## **Manually Connect Outlook To Office 365**>>>CLICK HERE<<<

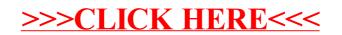